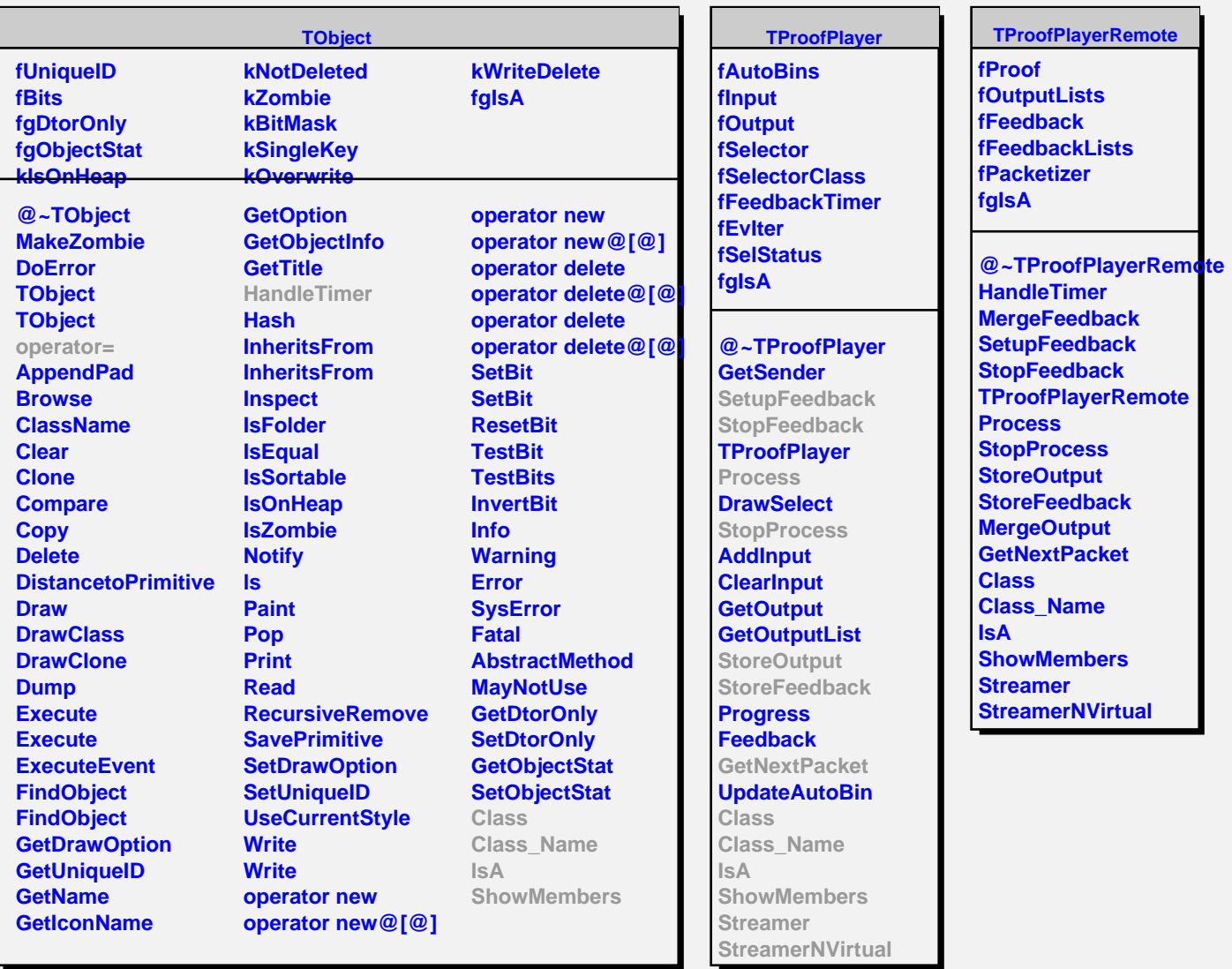

**TQObject**

**GetSenderClassName ConnectToClass ConnectToClass CheckConnectArgs**

**GetListOfClassSignals GetListOfSignals GetListOfConnections**

**fListOfSignals fListOfConnections**

**@~TQObject GetSender**

**TQObject**

**Emit Emit Emit Emit Emit Emit Emit Emit Emit Emit Emit Emit**

**fgIsA**